# **Wahlformular**

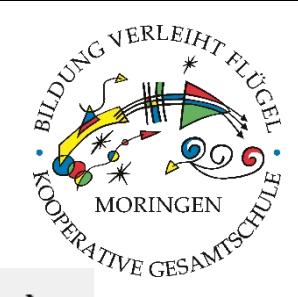

## online auf der Schulhomepage

www.kgsmoringen.de ✧ Oberstufe ✧ Aktuelles

oder https://kgsmoringen.de/fach wahl/

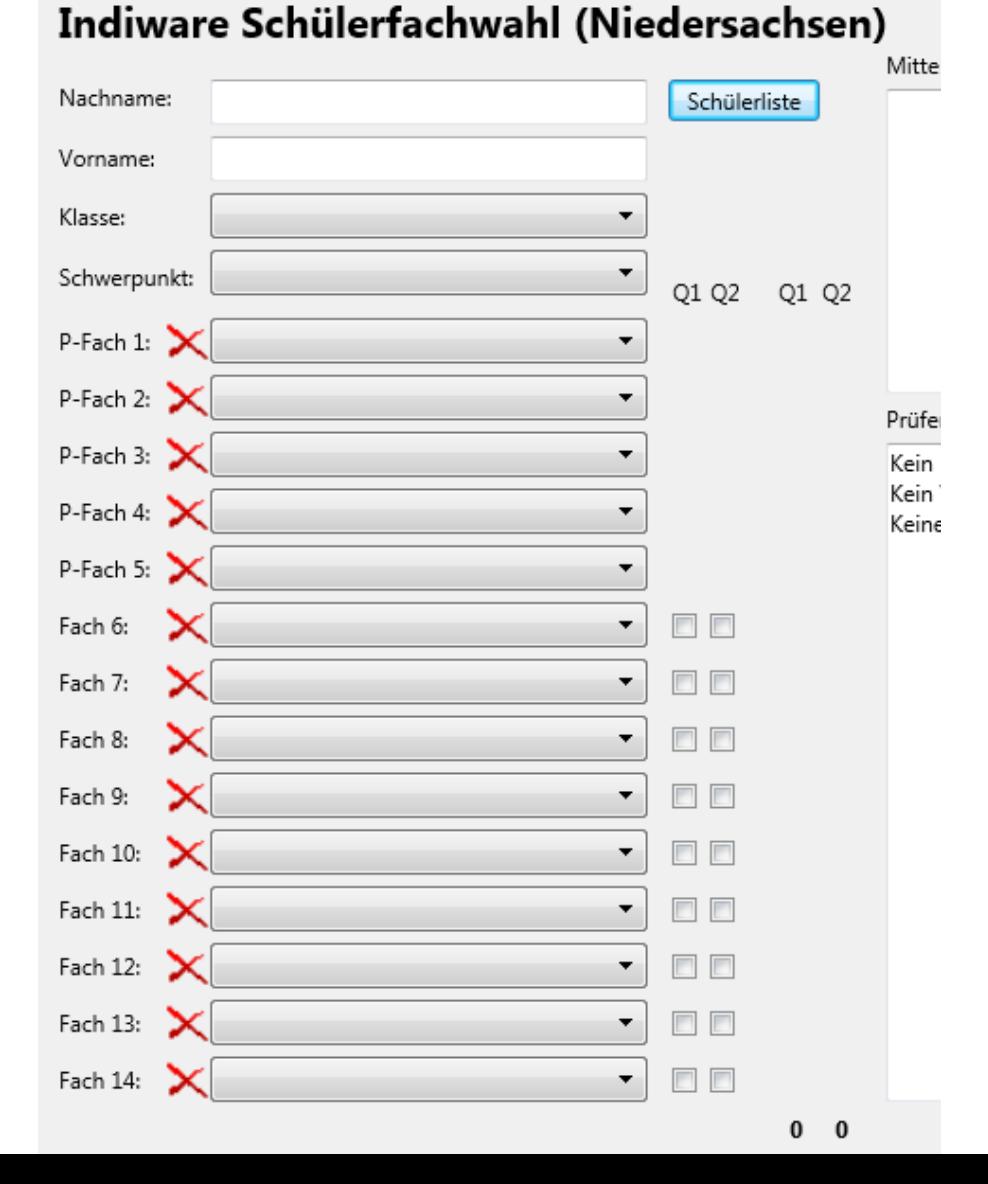

## 1. Name und Klasse eintragen

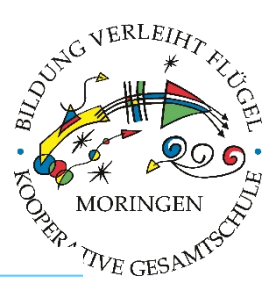

### **INDIWARE SCHÜLERFACHWAHL 2.14 (NIEDERSACHSEN)**

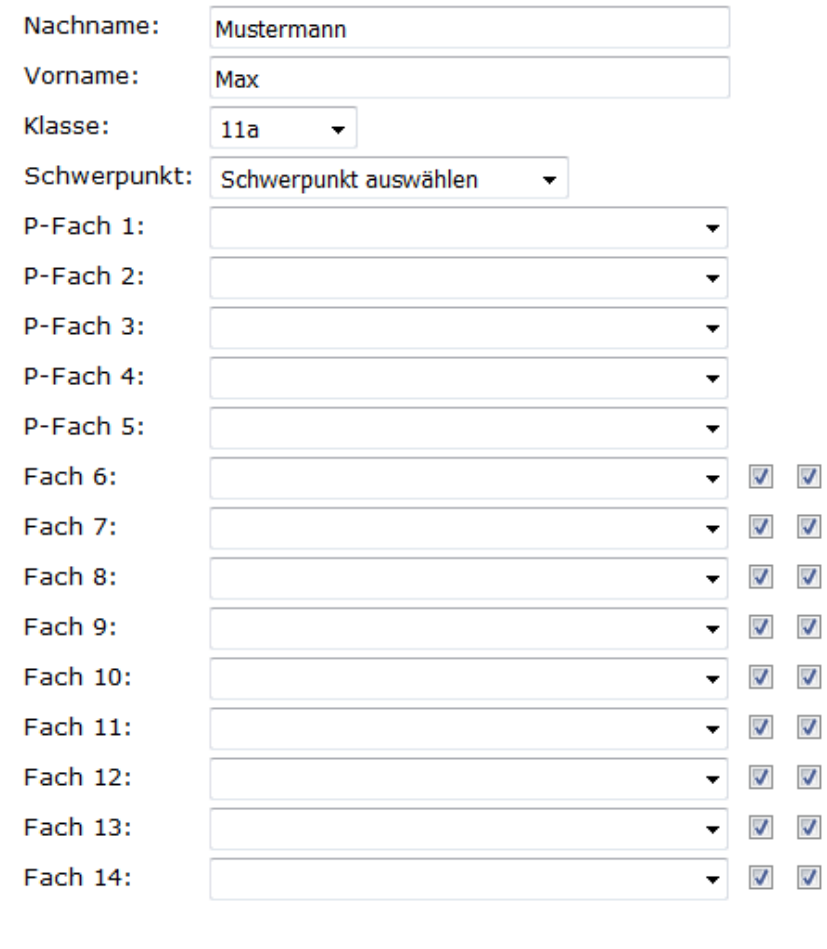

Prüfen

 $0<sub>0</sub>$ 

1. Kein Schwerpunkt eingetragen.

Formular leeren

# 2. Schwerpunkt eintragen

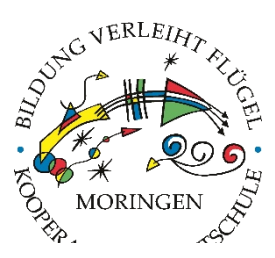

## -INDIWARE SCHÜLERFACHWAHL 2.14 (NIEDERSACHSEN)

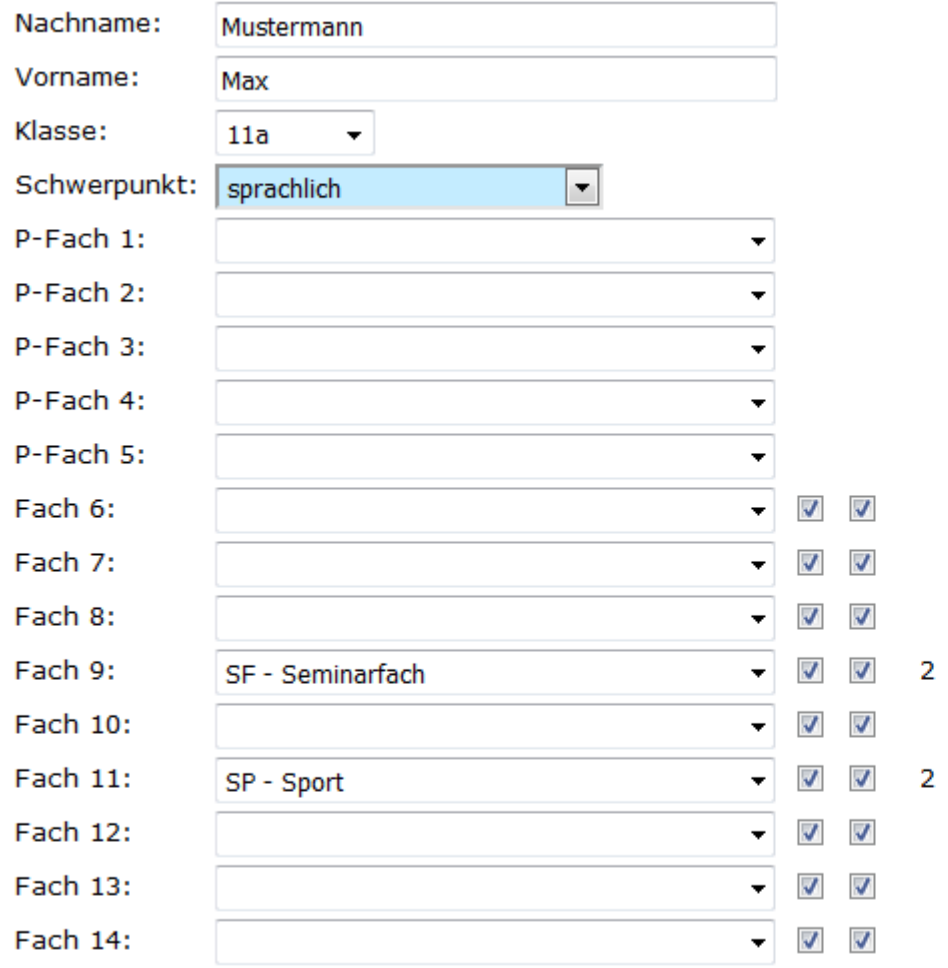

### Prüfen

- 1. Prüfungsfach 1 nicht belegt.
- 2. Prüfungsfach 2 nicht belegt.
- 3. Prüfungsfach 3 nicht belegt.
- 4. Prüfungsfach 4 nicht belegt.
- 5. Prüfungsfach 5 nicht belegt.
- 6. Kein Prüfungsfach aus sprachl. Aufgabenfeld.
- 7. Kein Prüfungsfach aus gesellschaftswiss. Aufgabenfeld.
- 8. Kein Prüfungsfach aus naturwiss. Aufgabenfeld.
- 9. 2 der 3 Fächer Deutsch, Fremdsprache und Mathematik müssen Prüfungsfach sein.
- 10. Mathematik nicht durchgängig belegt.
- 11. Deutsch nicht durchgängig belegt.
- 12. Keine Naturwissenschaft durchgängig belegt.
- 13. Keine Fremdsprache durchgängig belegt.
- 14. Keine weitere Fremdsprache durchgängig belegt.
- 15. Religion, Werte und Normen oder Philosophie muss zwei Halbjahre eines Schuljahres belegt werden.
- 16. Politik-Wirtschaft muss zwei Halbjahre eines Schuljahres belegt werden.
- 17. Geschichte muss zwei Halbjahre eines Schuljahres belegt werden.
- 18. Kunst oder Musik oder Darstellendes Spiel muss zwei Halbjahre belegt werden.
- 19. Stundensumme beider Schuljahre < 64.

1

 $\mathcal{P}$ 

# 3. Schwerpunktfächer eintragen

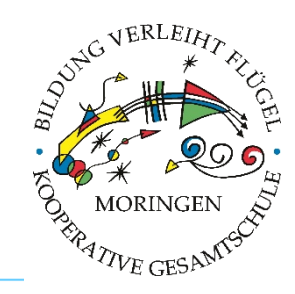

### **INDIWARE SCHÜLERFACHWAHL 2.14 (NIEDERSACHSEN)**

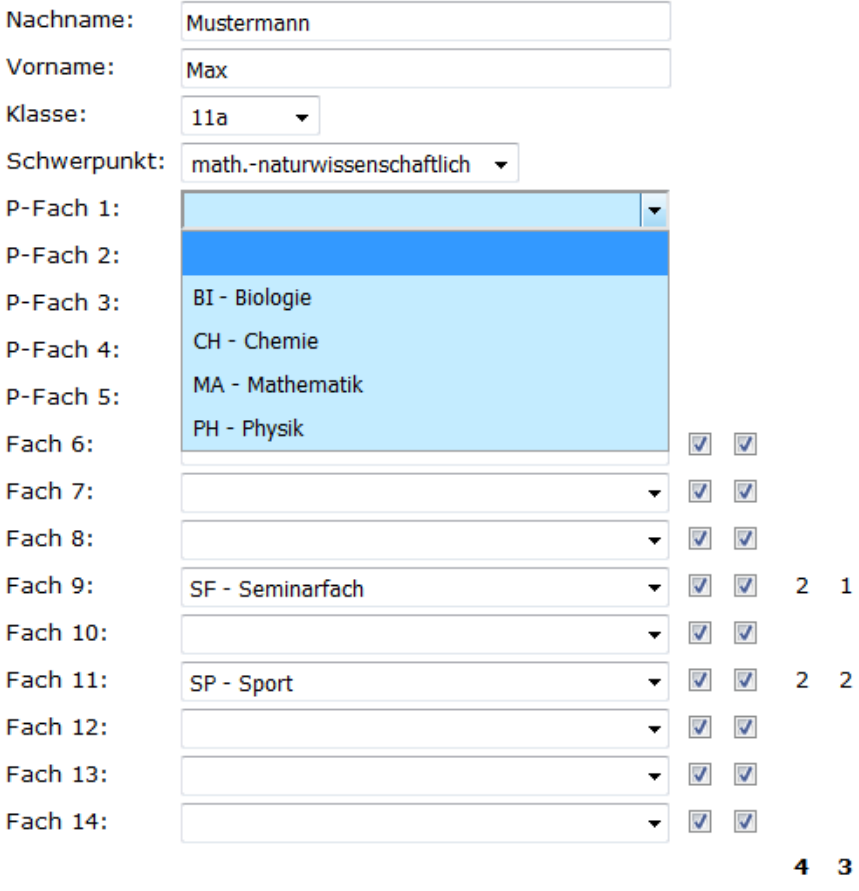

#### Prüfen

- 1. Prüfungsfach 1 nicht belegt.
- 2. Prüfungsfach 2 nicht belegt.
- 3. Prüfungsfach 3 nicht belegt.
- 4. Prüfungsfach 4 nicht belegt.
- 5. Prüfungsfach 5 nicht belegt.
- 6. Kein Prüfungsfach aus sprachl. Au
- 7. Kein Prüfungsfach aus gesellschaf Aufgabenfeld.
- 8. Kein Prüfungsfach aus naturwiss.
- 9. 2 der 3 Fächer Deutsch, Fremdspi Mathematik müssen Prüfungsfach
- 10. Mathematik nicht durchgängig bel
- 11. Deutsch nicht durchgängig belegt
- 12. Keine Naturwissenschaft durchgär
- 13. Keine weitere Naturwissenschaft stündig) durchgängig belegt.
- 14. Keine Fremdsprache durchgängig
- 15. Religion, Werte und Normen oder I zwei Halbjahre eines Schuljahres I
- 16. Politik-Wirtschaft muss zwei Halbj Schuljahres belegt werden.
- 17. Geschichte muss zwei Halbjahre e belegt werden.
- 18. Kunst oder Musik oder Darstellend Halbjahre belegt werden.
- 19. Stundensumme beider Schuljahre

Formular leeren

## das Menü zeigt die möglichen Fächer an

# 4. Weitere Fächer wählen

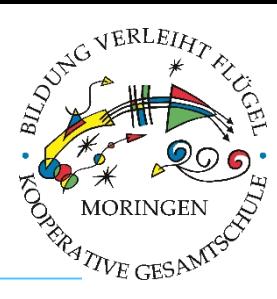

### -INDIWARE SCHÜLERFACHWAHL 2.14 (NIEDERSACHSEN)

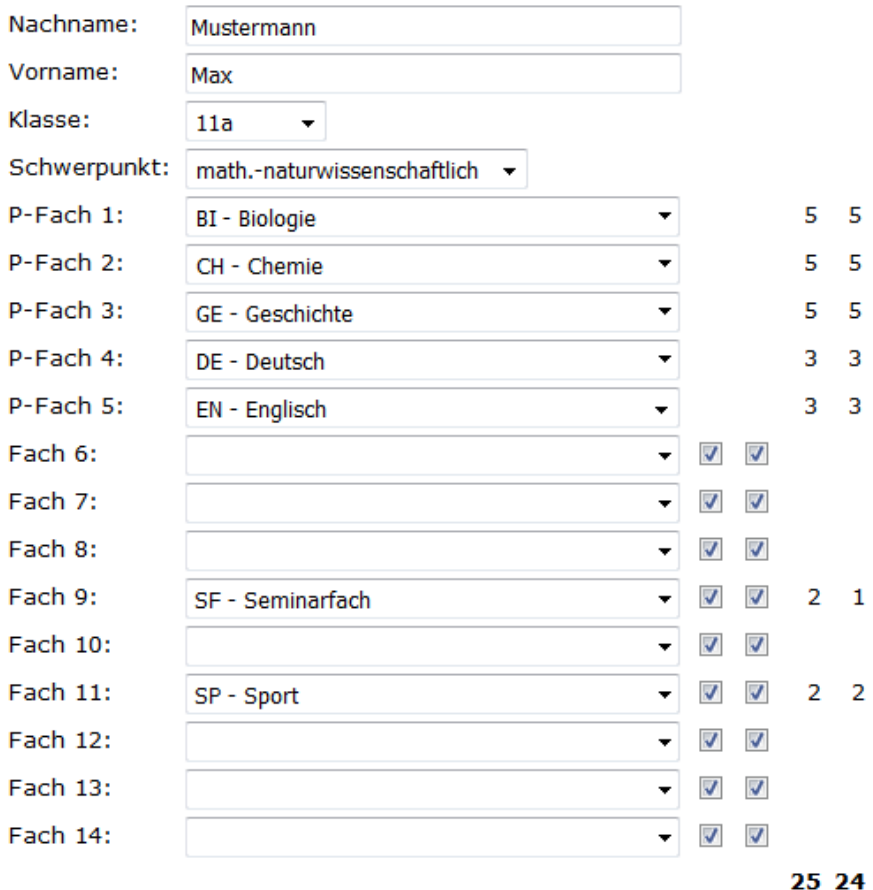

#### Prüfen

- 1. Mathematik nicht durchgängig belegt.
- 2. Religion, Werte und Normen oder Philosophie muss zwei Halbjahre eines Schuljahres belegt werden.
- 3. Politik-Wirtschaft muss zwei Halbjahre eines Schuljahres belegt werden.
- 4. Kunst oder Musik oder Darstellendes Spiel muss zwei Halbjahre belegt werden.
- 5. Stundensumme beider Schuljahre < 64.

Formular leeren

## rechts wird die Einwahl sofort geprüft

### **INDIWARE SCHÜLERFACHWAHL 2.14 (NIEDERSACHSEN)**

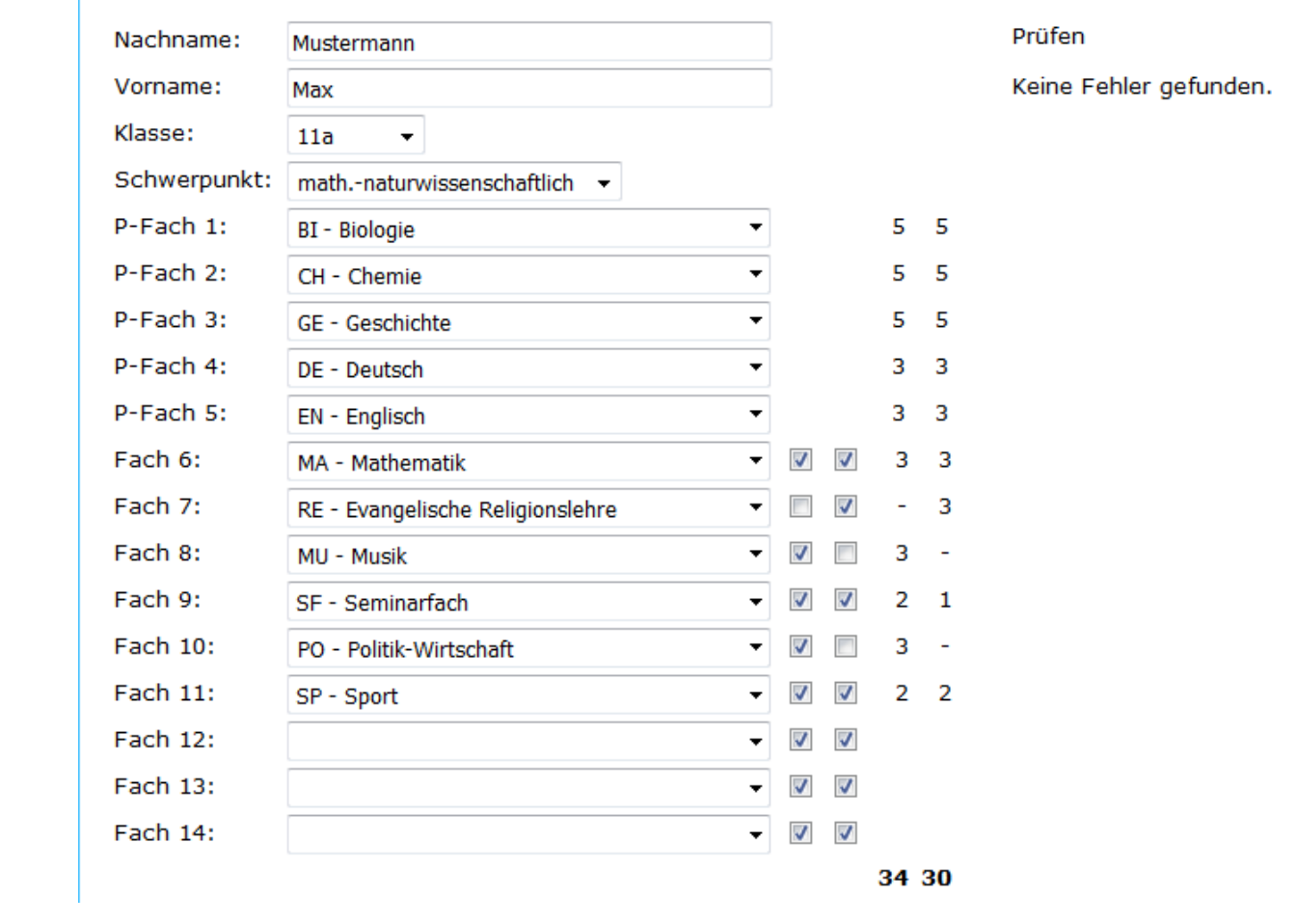

- ✧ **Bei Fächern, die nur zwei Halbjahre zu belegen sind** (Mu, Ku, DS, Ge, PW, Re/WN)**, nur ein Häkchen setzen** (Q1 oder Q2).
- ✧ **Die zwei zusätzlichen Kurse in der 2. NW oder der 2. FS in den Schwerpunkten Sport und GSW müssen in Q1 belegt werden.**
- ✧ **Es muss nicht jede Zeile belegt sein.**

**5. Fächer Q1** 

(Schuljahr 12)

**oder Q2** 

(Schuljahr 13)

**zuordnen** 

## 6. E-Mail-Adresse eingeben und absenden

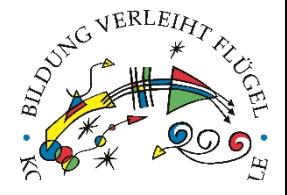

### **INDIWARE SCHÜLERFACHWAHL 2.2 (NIEDERSACHSEN)**

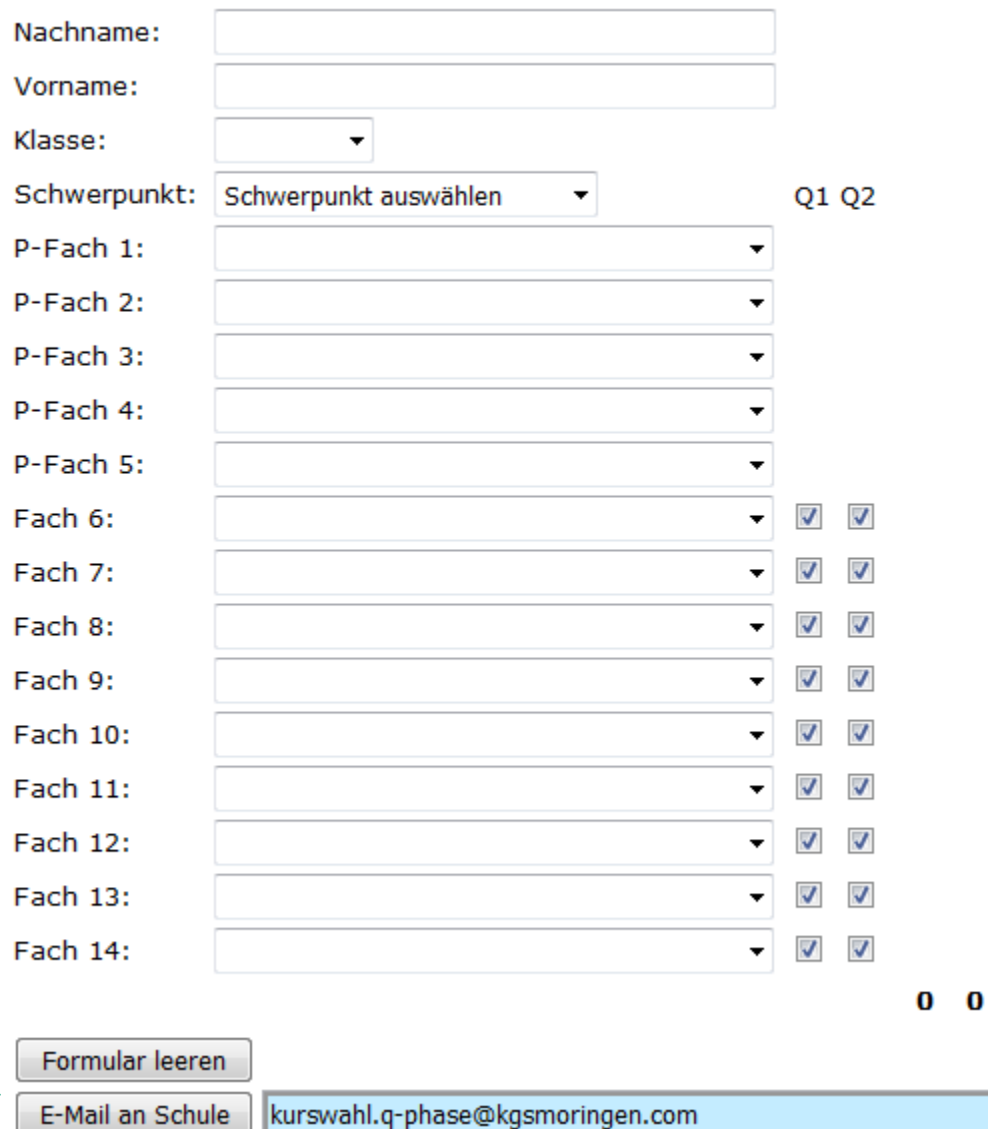

E-Mail an Schule

#### Prüfen

- 1. Kein Nachname eingetragen.
- 2. Kein Vorname eingetragen.
- 3. Keine Klasse eingetragen.
- 4. Kein Schwerpunkt eingetragen.